# CSE-1520R Test #1

Sur / Last Name: Given / First Name: Student ID:

• Instructor: Parke Godfrey

• Exam Duration: 45 minutes

• **Term:** Winter 2011

The exam is closed book, closed notes, and no aids such as calculators, cellphones, etc.

There are five parts, each with questions. Points for each question are as indicated. Each question is multiple choice, true/false, or fill in the blank, as indicated.

For multiple choice, choose the *one* best answer. There is no negative penalty for a wrong answer. Assume that any number you see is in decimal (base 10), unless it is clear otherwise.

The test is out of 50 points.

|       | Marking Box |
|-------|-------------|
| 1.    | /10         |
| 2.    | /10         |
| 3.    | /10         |
| 4.    | /10         |
| 5.    | /10         |
| Total | /50         |

## 1. (10 points) Binary & Number Systems

- a. (2 points) You see the byte 01101100. You know it represents
  - **A.** the ASCII character 'l' (lowercase 'L').
  - **B.** the natural number 108.
  - C. the negative integer -20
  - **D.** the floating point number 3.0.
  - **E.** There is not enough information to determine.
- b. (2 points) A natural way to "store" positive and negative (signed) integers in a byte would seem be to use the most significant bit as a sign bit—say, 1 means positive and 0 means negative—and encode the magnitude of the integer in the remaining seven bits in direct binary representation.

This is not done, though, because

- **A.** we are not allowed to use the most significant bit ever.
- **B.** this encodes twice as many positive integers as negative, which is awkward.
- C. addition would be impossible with this format.
- **D.** one would have two different representations.
- **E.** zero would have two different representations.
- c. (4 points) Fill in the blanks.

| byte     | format                               | value          |
|----------|--------------------------------------|----------------|
| 01111101 | 8-bit floating point                 | $6\frac{1}{2}$ |
| 00110010 | ASCII                                | 2              |
| 11111110 | 8-bit signed integer, 2's complement | 2_             |
| 10100110 | hexadecimal                          | <u>A6</u>      |

- d. (2 points) Consider storing signed integers in 16 bits in two's complement format. The largest integer that can be represented is
  - **A.** 127
  - **B.** 128
  - **C.** 32,767
  - **D.** 32,768
  - **E.** 65,535
  - **F.** 65,536

## 2. (10 points) File Systems

- a. (2 points) The directory that is not contained in any other directory is called
  - **A.** the source.
  - **B.** the root directory.
  - C. lonely.
  - **D.** dangling.
  - E. Such a directory is not possible.
- b. (4 points) Mark as *true* or *false* whether each of the following file types are likely *text* files (in ASCII or Unicode).
  - .doc <u>F</u>
  - .cpp <u>T</u>
  - .jpg <u>F</u>
  - .wav <u>F</u>
- c. (2 points) An absolute *path* in the file system to a file is a list of the directory (folder) names—from the topmost directory down to the directory the file is in—followed by the file name.

In UNIX or Mac OS, what is the ASCII code in hexadecimal of the separator character used between the directory names in the path?

- **A.** 20
- **B.** 21
- C. 2E
- **D.** 2F
  - **E.** 5C
- d. (2 points) What is a named collection of data, used for organizing secondary memory, called?
  - A. a disk
  - **B.** a directory
  - C. a file
  - **D.** a byte
  - E. a bit

## 3. (10 points) Data Representation

- a. (2 points) Consider a  $250 \times 400$  pixel image in RGB format with 8-bit depth per channel stored in BMP (a direct format with no compression or meta-data). The file size in bytes is
  - **A.** 1,000
  - **B.** 100,000
  - **C.** 300,000
  - **D.** 314,159
  - **E.** 1,000,000
- b. (2 points) Recording (analog) audio in a digital format requires
  - A. the MP3 format.
  - **B.** that one cap the frequency band, meaning it is necessarily lossy.
    - $\overline{\mathbf{C}}$ . stereo, recording in at least two channels.
  - **D.** that one use decimal, *not* binary, representation.
  - **E.** that one record only the deltas between frames.
- c. (2 points) You encounter an ASCII file with the content

# Best on the test!

(Ignore any linefeed or carriage return characters that might be in the file.)

What is the file's size in bytes?

- **A.** 1
- **B.** 14
- **C.** 17
- **D.** 28
- **E.** 34
- d. (4 points) Dr. Dogfurry gets an image file mugshot.bmp (284 × 207 pixels). BMP is a direct format with no compression or meta-data. He uses an image converter application to take the same image to put it into the JPG, PNG, and TXT formats (mugshot.jpg, mugshot.png, and mugshot.txt, respectively).

JPG does a decent, lossy compression.

PNG does moderate, lossless compression.

TXT represents the RGB values in ASCII for each pixel on a separate line, for easy reading. (E.g., 252,35: (40, 39, 37) #282725 rgb(40,39,37).)

A. 2,765,359B. 176,364C. 110,164

14,281

Match the likely file sizes (in bytes) to the file types.

| bmp                              | <u>B</u> |  |  |
|----------------------------------|----------|--|--|
| $\mathbf{j}\mathbf{p}\mathbf{g}$ | D        |  |  |
| png                              | <u>C</u> |  |  |
| $\mathbf{txt}$                   | <u>A</u> |  |  |

# 4. (10 points) Gates & Circuits

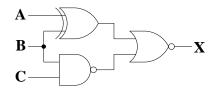

Figure 1: Logic diagram for a circuit.

a. (2 points) Consider the circuit in Figure 1. Fill in the blanks in the truth table.

|   | A | В | C | X   |
|---|---|---|---|-----|
| • | 0 | 0 | 0 | 0   |
|   | 0 | 0 | 1 | 0   |
|   | 0 | 1 | 0 | 0   |
|   | 0 | 1 | 1 | 0   |
|   | 1 | 0 | 0 | 0   |
|   | 1 | 0 | 1 | 0   |
|   | 1 | 1 | 0 | 0   |
|   | 1 | 1 | 1 | _1_ |
|   |   |   |   | •   |

b. (2 points) Consider again the circuit in Figure 1. It is equivalent to which Boolean expression?

A. 
$$(\mathbf{A} \cdot \mathbf{B}) \cdot (\mathbf{B} + \mathbf{C})'$$
  
B.  $((\mathbf{A} + \mathbf{C})' \oplus \mathbf{B})$   
C.  $\mathbf{A} \cdot \mathbf{B} \cdot \mathbf{C}'$   
D.  $((\mathbf{A} \oplus \mathbf{B}) + (\mathbf{B} \cdot \mathbf{C})')'$   
E.  $0$ 

- c. (2 points) Combinational circuits differ from sequential circuits in that
  - A. sequential circuits only use NOR's and NAND's.
  - **B.** combinational are implemented with transistors; sequential are not.
  - C. combinational are used to implement memory.
  - **D.** the output of a sequential circuit depends both on its input and the circuit's state.
    - **E.** the output of a combinational circuit depends *both* on its input and the circuit's *state*.
- d. (2 points)

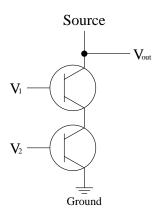

implements

- A. an inverter
- B. NOR
- C. NAND
- **D.** XOR
- E. AND
- e. (2 points) Boolean gates (e.g., NOR) can be implemented in hardware with
  - **A.** binary
  - B. vacuum tubes
  - C. software
  - **D.** punch cards
  - E. machine code

### 5. (10 points) Spread Sheets

- a. (2 points) A cell in a spreadsheet can contain
  - **A.** a formula.
  - **B.** a literal string.
  - C. a literal value.
  - **D.** All of the above.
    - E. None of the above.
- b. (2 points) In Excel, the best style for formulas is to
  - **A.** use named ranges.
  - **B.** use absolute cell references.
  - C. use relative cell references.
  - **D.** use a mixture of types of cell references.
  - E. avoid formulas.
- c. (2 points) Assume that in your spreadsheet in Excel, the cell B5 contains the formula =A4. This formula is copied from cell B5 and pasted into cell D7.

What will the formula look like in cell D7?

- A. = A4
- **B.** =B5
- **C.** =C6
- $\mathbf{D}$ . =D7
- E. =E8
- d. (2 points)

| 1 | A         | В      | $^{\mathrm{C}}$ | D      |
|---|-----------|--------|-----------------|--------|
| 2 |           | Cost   | Markup          | Price  |
| 3 | cookies   | \$2.50 | 75%             | \$4.37 |
| 4 | ice cream | \$3.50 | 40%             | \$4.90 |
| 5 | spinach   | \$2.95 | 15%             | \$3.39 |
| 6 |           |        |                 |        |

The column with Price is calculated from Cost and Markup.

What is the Excel formula you might have added to D3 to obtain this?

$$=B3 * (1 + C3)$$

- e. (2 points) How might you best have applied the formula you added to D3 for Question 5d to apply also to D4 and D5?
  - **A.** The only way is to define the formula each time for each cell.
  - B. I have to modify the formula inside cell D3 to say it applies to D4 and D5 too.
  - C. If I plus drag over cells D3 to D5, it will auto-copy the formula into the new cells.
  - **D.** It is not necessary. It applied to them automatically when I did D3.
  - **E.** It is not possible.

#### Information.

| ASCII |     |    |     |    |     |    |     |    |     |    |     |    |     |    |     |
|-------|-----|----|-----|----|-----|----|-----|----|-----|----|-----|----|-----|----|-----|
| 00    | nul | 01 | soh | 02 | stx | 03 | etx | 04 | eot | 05 | enq | 06 | ack | 07 | bel |
| 08    | bs  | 09 | ht  | OA | nl  | OB | vt  | OC | np  | OD | cr  | 0E | so  | OF | si  |
| 10    | dle | 11 | dc1 | 12 | dc2 | 13 | dc3 | 14 | dc4 | 15 | nak | 16 | syn | 17 | etb |
| 18    | can | 19 | em  | 1A | sub | 1B | esc | 1C | fs  | 1D | gs  | 1E | rs  | 1F | us  |
| 20    | sp  | 21 | !   | 22 | "   | 23 | #   | 24 | \$  | 25 | %   | 26 | &   | 27 | ,   |
| 28    | (   | 29 | )   | 2A | *   | 2B | +   | 2C | ,   | 2D | -   | 2E |     | 2F | /   |
| 30    | 0   | 31 | 1   | 32 | 2   | 33 | 3   | 34 | 4   | 35 | 5   | 36 | 6   | 37 | 7   |
| 38    | 8   | 39 | 9   | ЗА | :   | 3B | ;   | 3C | <   | 3D | =   | 3E | >   | 3F | ?   |
| 40    | 0   | 41 | Α   | 42 | В   | 43 | C   | 44 | D   | 45 | E   | 46 | F   | 47 | G   |
| 48    | H   | 49 | I   | 4A | J   | 4B | K   | 4C | L   | 4D | M   | 4E | N   | 4F | 0   |
| 50    | P   | 51 | Q   | 52 | R   | 53 | S   | 54 | T   | 55 | U   | 56 | V   | 57 | W   |
| 58    | X   | 59 | Y   | 5A | Z   | 5B | [   | 5C | \   | 5D | ]   | 5E | ^   | 5F | _   |
| 60    | C   | 61 | a   | 62 | b   | 63 | С   | 64 | d   | 65 | е   | 66 | f   | 67 | g   |
| 68    | h   | 69 | i   | 6A | j   | 6B | k   | 6C | 1   | 6D | m   | 6E | n   | 6F | 0   |
| 70    | p   | 71 | q   | 72 | r   | 73 | s   | 74 | t   | 75 | u   | 76 | v   | 77 | W   |
| 78    | x   | 79 | У   | 7A | z   | 7B | {   | 7C | 1   | 7D | }   | 7E | ~   | 7F | del |

# 8-bit floating point number:

- sign: most significant bit (left-most) 0 for plus, 1 for minus
- exponent: next three bits, stored in excess notation
- mantissa: four bits must begin with 1

SCRATCH SPACE.